#### ФЕДЕРАЛЬНОЕ ГОСУДАРСТВЕННОЕ АВТОНОМНОЕ ОБРАЗОВАТЕЛЬНОЕ УЧРЕЖДЕНИЕ ВЫСШЕГО ОБРАЗОВАНИЯ **«БЕЛГОРОДСКИЙ ГОСУДАРСТВЕННЫЙ НАЦИОНАЛЬНЫЙ ИССЛЕДОВАТЕЛЬСКИЙ УНИВЕРСИТЕТ» (НИУ «БелГУ»)**

## ИНСТИТУТ ИНЖЕНЕРНЫХ И ЦИФРОВЫХ ТЕХНОЛОГИЙ

КАФЕДРА ПРИКЛАДНОЙ ИНФОРМАТИКИ И ИНФОРМАЦИОННЫХ ТЕХНОЛОГИЙ

**ПРАВИЛА**

**CALL ROOM** 

**оформления письменных работ обучающихся**

**на кафедре прикладной информатики и информационных технологий**

**SERVICE RE** 

## **СОДЕРЖАНИЕ**

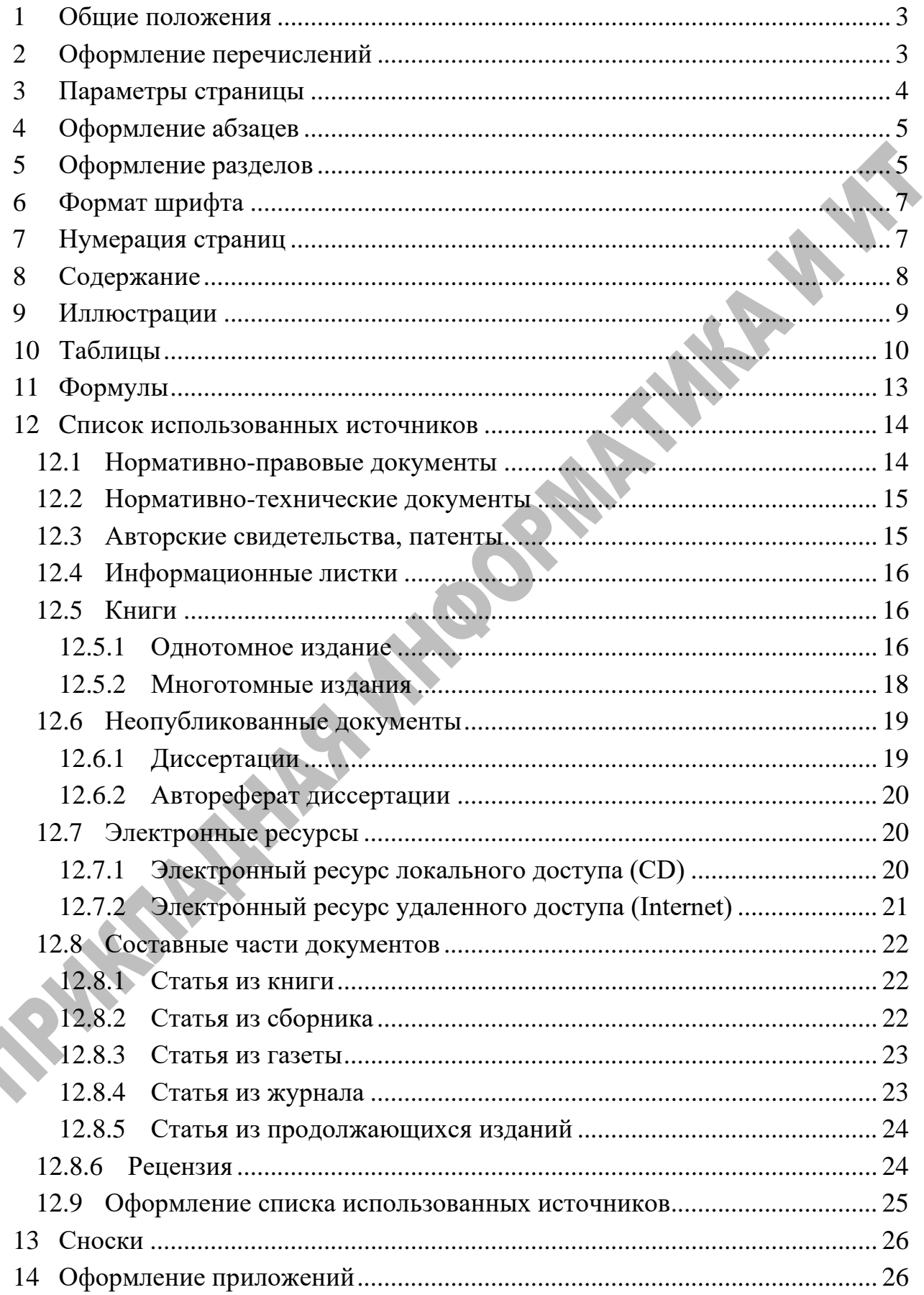

#### **1 Общие положения**

<span id="page-2-0"></span>При выполнении письменной работы (далее – работы) необходимо соблюдать равномерную плотность, контрастность и четкость изображения по всему тексту. В работе должны быть четкие, не расплывшиеся линии, буквы, цифры и знаки [1, п.6.1.3].

Недопустимо создавать заглавия внутри текста разделов, пунктов и подпунктов, все заголовки должны быть пронумерованы и включены в общую структуру документа или отсутствовать вообще. Недопустимым является выделение блоков текста полужирным начертанием, в случае, когда текст не относиться к заголовку раздела, подраздела, рассмотрение примера или написания примечания к тексту.

## **2 Оформление перечислений**

<span id="page-2-1"></span>Недопустима нумерация списков, совпадающая по формату с нумерацией разделов и подразделов. Перед каждым элементом перечисления в маркированном списке следует ставить тире. При необходимости ссылки в тексте отчета на один из элементов перечисления вместо тире ставят строчные буквы русского алфавита со скобкой, начиная с буквы «а» (за исключением букв ё, з, й, о, ч. ъ. ы, ь). Простые перечисления отделяются запятой, сложные - течкой с запятой. При наличии конкретного числа перечислений допускается перед каждым элементом перечисления ставить арабские цифры, после которых ставится скобка. Перечисления приводятся с абзацного отступа в столбик. [1, п.6.4.6].

Отступы и интервалы элементов списка совпадают с параметрами обычных абзацев, то есть выравнивание по ширине, а отступ красной строки 1,25 см. Текст в пунктах списка начинается с прописной буквы только, когда текст предыдущего пункта окончился точкой.

#### **Пример**

Так должен быть оформлен список, на который в тексте нет ссылок:

- − [текст уровня 1];
	- 1) [текст уровня 2];
	- 2) [текст уровня 2].

− Следующим образом оформляется пункт верхнего уровня многоуровневого списка. Обратите внимание, что абзацные отступы и интервалы от полей страницы в точности совпадают с параметрами обычного абзаца:

1) так следует оформлять пункт второго уровня многоуровневого списка. Обратите внимание на абзацные отступы и отступы от левого поля страницы, а также на положение относительно текста пункта верхнего уровня.

− [Текст уровня 1].

Так должен быть оформлен список, на который в тексте есть ссылки:

а) [текст уровня 1]:

1)  $[$  [текст уровня 2];

2) следующим образом оформляется пункт верхнего уровня многоуровневого списка.

б) Следующим образом оформляется пункт верхнего уровня многоуровневого списка. Обратите внимание, что абзацные отступы и интервалы от полей страницы в точности совпадают с параметрами обычного абзаца:

- 1) [текст уровня 2];
- 2) [текст уровня 2].
- в) [Текст уровня 1].

#### **3 Параметры страницы**

<span id="page-3-0"></span>Поля [1, п.6.1.1]:

- левое не менее  $30$  мм:
- − правое 15 мм;
- − верхнее 20 мм;
- − нижнее 20 мм.

Ориентация: книжная, при необходимости разместить на листе крупное изображение или таблицу допустимо использовать альбомную ориентацию, повернув объект на странице на 90 градусов против часовой стрелки, при этом его подпись или название должно соответствовать ориентации.

## **4 Оформление абзацев**

<span id="page-4-0"></span>Междустрочный интервал: полуторный [1, п.6.1.1]. Отступ первой строки («красная строка»): 1,25 см [1, п.6.1.1]. Выравнивание: по ширине.

#### **Пример**

Таблицу с большим количеством граф допускается делить на части и помещать одну часть под другой в пределах одной страницы. Если строки и графы таблицы выходят за формат страницы, то в первом случае в каждой части таблицы повторяется головка, во втором случае – боковик. При делении таблицы на части допускается ее головку или боковик заменять соответственно номером граф и строк. При этом нумеруют арабскими цифрами графы и (или) строки первой части таблицы.

#### **5 Оформление разделов**

<span id="page-4-1"></span>Нумерация: арабская, многоуровневая, сквозная [1, п.6.4.1].

Структура и положение: наименования структурных элементов работы "СОДЕРЖАНИЕ", "ВВЕДЕНИЕ", "ЗАКЛЮЧЕНИЕ", "СПИСОК ИСПОЛЬЗОВАННЫХ ИСТОЧНИКОВ", "ПРИЛОЖЕНИЕ" служат

заголовками структурных элементов работы. Заголовки структурных элементов следует располагать в середине строки без точки в конце, прописными буквами, не подчеркивая. Каждый структурный элемент и каждый раздел основной части отчета начинают с новой страницы. [1, п. 6.2.1]. Заголовки разделов и подразделов основной части отчета следует начинать с абзацного отступа и размещать после порядкового номера, печатать с прописной буквы, полужирным шрифтом, не подчеркивать, без точки в конце [1, п. 6.2.3]. Если заголовок включает несколько предложений, их разделяют точками. Переносы слов в заголовках не допускаются [1, п.6.2.4].

Интервалы: расстояние между заголовком и текстом, а также от текста выше до подраздела или пункта должно быть равно 3 интервала (30 пт, 15 мм). Расстояние между заголовками раздела и подраздела – 2 интервала (20 пт) [2, п.4.1.9], междустрочный интервал заголовка – полуторный.

#### **Пример**

#### (Начало примера) **ВВЕДЕНИЕ**

Одним из важнейших направлений развития сельского хозяйства является применение точного земледелия, основанное на дифференцированном подходе к свойствам почвы и состоянию посевов отдельно взятого поля. Необходимость учета почвенного плодородия была известна давно, но только развитие современной науки, техники и информационных технологий позволили на практике применить принципы точного земледелия, прежде всего в области агрохимии…

## **1 Основные аспекты применения информационных технологий для мониторинга сельскохозяйственных угодий**

## **1.1 Принципы проведения агрохимического обследования в точном земледелии с использованием информационных технологий**

Применение агрономических технологий без учёта пространственной и временной вариабельности параметров плодородия почв приводит к нарушению равновесия агрономических и экологических систем…

(Конец примера)

## **6 Формат шрифта**

<span id="page-6-0"></span>Шрифт: Times New Roman [1, п.6.1.1; 3, п.3.5].

Цвет: черный [1, п.6.1.1].

Размер: 14 пт [1, п.6.1.1; 3, п.3.5].

Начертание: полужирный шрифт применяют только для заголовков разделов и подразделов, заголовков структурных элементов. Использование курсива допускается для обозначения объектов (биология, геология, медицина, нанотехнологии, генная инженерия и др.) и написания терминов (например, in vivo, in vilro) и иных объектов и терминов на латыни [1, п.6.1.1].

## **7 Нумерация страниц**

<span id="page-6-1"></span>Тип номера: арабские цифры [1, п.6.3.1]. Положение: нижний центр [1, п.6.3.1].

Тип нумерации: сквозная нумерация по всему тексту отчета, включая приложения [1, п.6.3.1]. Титульный лист включают в общую нумерацию страниц отчета. Номер страницы на титульном листе не проставляют [1, п.6.3.2].

## **8 Содержание**

<span id="page-7-0"></span>Тип нумерации: арабская многоуровневая;

**Примечание** - номера страницы указываются после многоточия справа от названия глав. **SEPTER** 

**Пример**

## **СОДЕРЖАНИЕ**

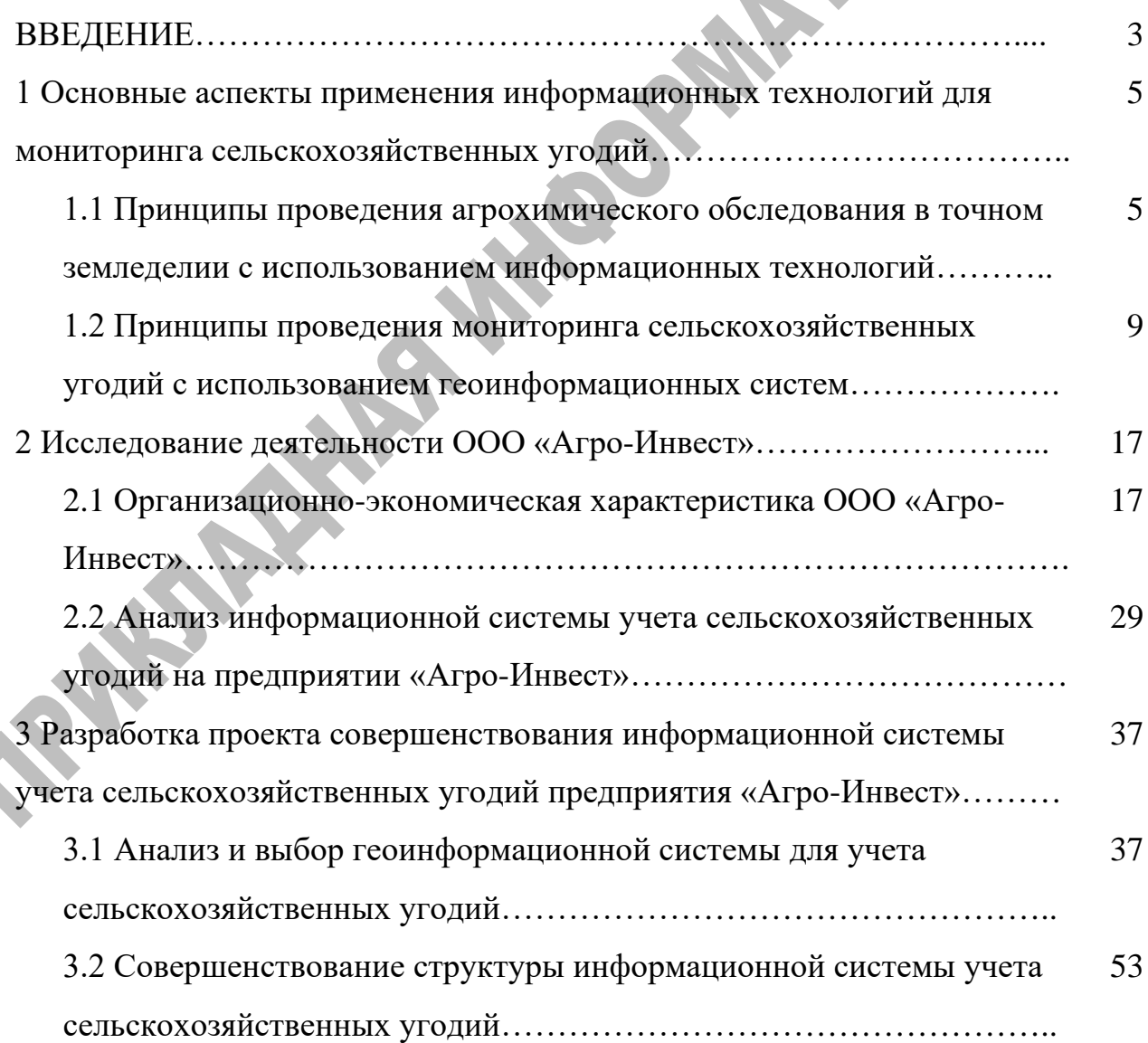

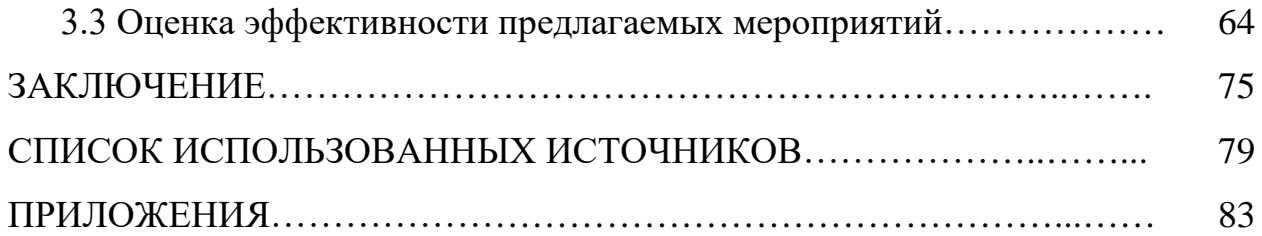

#### **9 Иллюстрации**

<span id="page-8-0"></span>Нумерация: использовать арабские цифры, в пределах раздела, в приложении – в пределах приложения [1, п.6.5.4];

Структура подписи: Рисунок [Номер раздела\приложения].[Номер рисунка в разделе\приложении] – [Подпись рисунка]  $[1, \text{m.6.5.4}]$ .

Если наименование рисунка состоит из нескольких строк, то его следует записывать через один межстрочный интервал. Наименование рисунка приводят с прописной буквы без точки в конце. Перенос слов в наименовании графического материала не допускается [1, п.6.5.8];

Положение подписи: посредине строки, [1, п.6.5.7] с обязательным отступом в 1 см. от текста, следующего за иллюстрацией и подписью.

Ссылки в тексте: на все иллюстрации в отчете должны быть даны ссылки, например: рисунок [Номер раздела].[Номер рисунка в разделе]. [1, п.6.5.1].

Положение: иллюстрации следует располагать в отчете непосредственно после текста отчета, где они упоминаются впервые, или на следующей странице (по возможности ближе к соответствующим частям текста отчета) [1, п.6.5.1].

Качество изображения: не менее 200 dpi. Обтекание рисунка текстом: сверху и снизу.

#### **Пример**

…Пример оформления иллюстрации и подписи к ней показан на рисунке 10.1.

9

или

…Ниже приведен пример оформления иллюстрации и подписи к ней (рисунок 10.1).

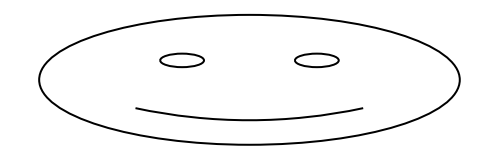

Рисунок 10.1 – Пример подписи к рисунку

Текст после подписи рисунков необходимо начинать, пропустив 1 интервал (12 пт).

#### **10 Таблицы**

<span id="page-9-0"></span>Нумерация: арабская в пределах раздела [1, п.6.6.4] в приложении в пределах текущего приложения.

Положение таблицы: непосредственно после текста, в котором она упоминается впервые, или на следующей странице [1, п.6.6.2].

Положение подписи: над таблицей слева, с отступа от текста над ней, но без отступа от таблицы, а также без абзацного отступа слева. Наименование таблицы приводят с прописной буквы без точки в конце. Если наименование таблицы занимает две строки и более, то его следует записывать через один межстрочный интервал [1, п.6.6.3].

Структура подписи [1, п.6.6.3]:

− в основном тексте: Таблица [Номер раздела].[Номер таблицы] – [Название таблицы]

в приложении:

Таблица [Буква приложения].[Номер таблицы] – [Название таблицы]

Ссылка в тексте: на все таблицы в отчете должны быть ссылки, например, «таблица [Номер]» [1, п.6.6.2]

Размещение: после первого упоминая, ориентация книжная или альбомная (снизу-вверх).

#### **Примечания**

1) Таблицу с большим числом строк допускается переносить па другой лист (страницу). При переносе части таблицы на другой лист (страницу) слово «Таблица», ее номер и наименование указывают один раз слева над первой частью таблицы, а над другими частями также слева пишут слова «Продолжение таблицы» и указывают номер таблицы [1, п.6.6.3].

2) Таблицу с большим количеством граф допускается делить на части и помешать одну часть под другой в пределах одной страницы. Если строки и графы таблицы выходят за формат страницы, то в первом случае каждой части таблицы повторяется «шапка», во втором случае — боковик. При делении таблицы на части допускается ее «шапку» или боковик заменять соответственно номером граф и строк. При этом нумеруют арабскими цифрами графы и (или) строки первой части таблицы [1, п.6.6.3].

3) Текст, повторяющийся в строках одной и той же графы и состоящий из одиночных слов, заменяют кавычками. Ставить кавычки вместо повторяющихся цифр, буквенно-цифровых обозначений, знаков и символов не допускается. Если текст повторяется, то при первом повторении его заменяют словами «то же», а далее кавычками. В таблице допускается применять размер шрифта меньше, чем в тексте отчета [1, п.6.6.7].

4) Заголовки граф и строк таблицы следует писать с прописной буквы в единственном числе, а подзаголовки граф — со строчной буквы, если они составляют одно предложение с заголовком, или с прописной буквы, если они имеют самостоятельное значение. В конце заголовков и подзаголовков таблиц точки не ставят [1, п.6.6.5].

5) Текст внутри таблицы оформляют без «красной» строки. При больших массивах данных текст внутри таблицы может быть выполнен шрифтом на 1-2 пункта меньшим, чем основной текст работы, интервал может быть одинарным. Заголовки столбцов выравнивают «по центру», названия

11

строк - «по левому краю», в остальных ячейках числовые данные выравнивают «по центру», а текстовые данные произвольно, в зависимости от контекста. Если таблица содержит числовые данные, то они должны записываться с одинаковой степенью точности в пределах каждой графы. Единицы измерения указывают либо в заголовке графы, либо, если они одинаковы для всех показателей, в заголовке таблицы.

Ширина строк: не менее 8 мм.

### **Пример**

…Пример оформления таблицы и её заголовка приведен в таблице 11.1. или

…Ниже приведен пример оформления таблицы и её заголовка (таблица 11.1).

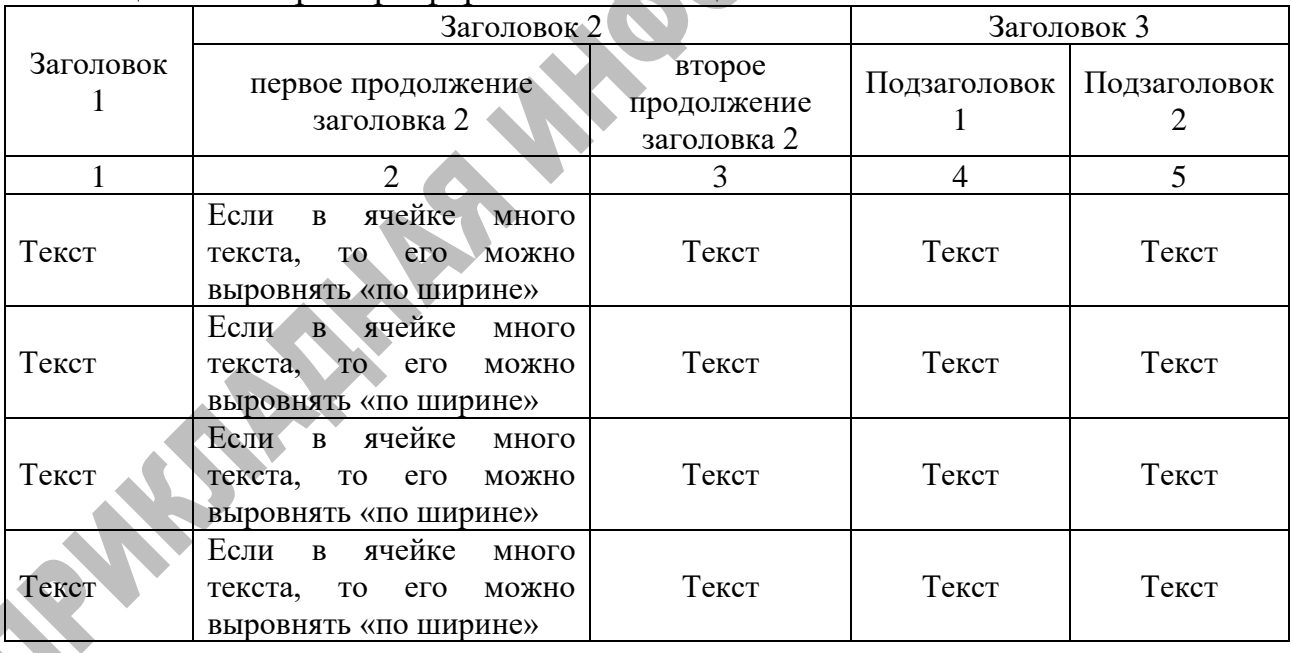

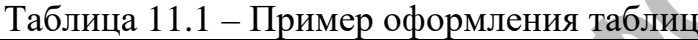

Продолжение таблицы 1.11

| Текст | ячейке<br>Если<br>$\mathbf{B}$<br>много<br>текста, то его<br>можно<br>выровнять «по ширине» | Текст | Текст | Текст |
|-------|---------------------------------------------------------------------------------------------|-------|-------|-------|
| Текст | ячейке<br>Если<br>$\bf{B}$<br>много<br>то его<br>можно<br>текста,<br>выровнять «по ширине»  | Текст | Текст | Текст |

#### **11 Формулы**

<span id="page-12-0"></span>Нумерация: арабская в пределах раздела, в приложении в пределах текущего приложения [1, п.6.8.5].

Структура номера:

− в основном тексте: ([Номер раздела].[Номер формулы в разделе])

− в приложении: ([Буква приложения].[Номер формулы])

Положение номера: с правой стороны листа на уровне формулы.

Ссылка в тексте: номер формулы в круглых скобках [1, п.6.8.5].

**Пример** – …по формуле (12.1);

Пояснение значения каждого символа и числового коэффициента приводят в той же последовательности, что и в формуле, при первом их использовании, начиная со слова «где» без двоеточия [1, п.6.8.2].

Разделитель целой и дробной части: только запятая.

Отступы от формулы: одна строка сверху и снизу.

Шрифт основной: 12-14 пт.

Шрифт индексов: 10 пт.

**Пример** – Так как участок представляет собой прямоугольник, то его гипотенуза *c*, вычисляется по формуле (12.1).

$$
c = \sqrt{a^2 + b^2},\tag{12.1}
$$

#### где *a* – длинна участка*,* м;

 $b$  – ширина участка, м.

#### **12 Cписок использованных источников**

<span id="page-13-0"></span>Все библиографические сведения необходимо приводить по правилам. [4-7]. Каждая запись о книге или статье – это краткая библиографическая запись, включающая в себя основные сведения:

- − фамилия автора и его инициалы;
- − заглавие;
- − выходные данные: место издания, издательство, год издания;
- − количество страниц.

### **12.1 Нормативно-правовые документы**

<span id="page-13-1"></span>Заглавие официального документа (закон, постановление, указ и др.): сведения, относящиеся к заглавию, дата принятия документа // Название издания. – Год издания. – Номер (для журнала), Дата и месяц для газеты. – Первая и последняя страницы.

#### **Примеры**

1) О военном положении [Текст]: Федеральный конституционный закон от 30 янв. 2002 г. № 1-ФКЗ // Собрание законодательства. – 2002. - № 5,  $(4 \text{ deep.})$ . – C. 1485 – 1498 (ст. 375).

2) О правительственной комиссии по проведению административной реформы [Текст]: постановление Правительства РФ от 31 июля 2003 г. № 451 // Собрание законодательства. – 2003. - № 31. – Ст. 3150.

#### **12.2 Нормативно-технические документы**

<span id="page-14-0"></span>Заглавие нормативно-технического документа: сведения, относящиеся к заглавию, обозначения ранее действующего документа, дата введения. – Год издания. – Объем.

#### **Примеры**

1 ГОСТ 7.9 – 77. Реферат и аннотация. – Москва: Изд-во стандартов,  $1981 - 6$  c.

2 ГОСТ 7.53 – 2001. Издания. Международная стандартная нумерация книг [Текст]. – Взамен ГОСТ 7.53 – 86; введ. 2002 – 07 – 01. – Минск: Межгос. Совет по стандартизации, метрологии и сертификации; Москва: Изд-во стандартов, 2002. – 3 с.

3 ГОСТ 1759. 5 – 87. Гайки. Механические свойства и методы [Текст]. – Взамен ГОСТ 1759 – 70; Введ. с 01.01.89 по 01.01.94. – Москва: Изд-во стандартов, 1988. – 14 с.

4 Строительные нормы и правила: СНиП 2.01.07 – 85. Нагрузки и воздействия [Текст]: нормативно-технический материал. – Москва: [б.и.],  $1987. - 36$  c.

#### **12.3 Авторские свидетельства, патенты**

## <span id="page-14-1"></span>**Примеры**

1 А.с. 1007970 СССР, МПК B 25 J 15/00. Устройство для захвата деталей [Текст] / Ваулин В.С., Калов В.К. (СССР). – 3350585/25-08; заявлено 23.11.81; опубл. 30.03.83, Бюл. 12. – С. 2.

2 Пат. 2187888 Российская Федерация, МПК Н 04 В 1/38, Н 04 J 13/00. Приемопередающее устройство [Текст] / Чугаева В.И.; заявитель и патентообладатель Воронеж. науч.-исслед. ин-т связи. - № 2000131736/09; заявл. 18.12.00; опубл. 20.08.02, Бюл. № 23 (II ч.). – 3 с.

#### **12.4 Информационные листки**

#### <span id="page-15-0"></span>**Примеры**

1 Барабин, А.И. Прогнозирование урожая семян ели методом подсчета числа женских почек [Текст] / А.И. Барабин. - Архангельск, 1971. - [4] с. - (Информ. листок о науч.-техн. достижении / АрхЦНТИ; N 71-62).

<span id="page-15-1"></span>2 Мурманская, Н.П. Опыт хранения сеянцев сосны и ели [Текст] / Н.П. Мурманская, Г.С. Тутыгин. - Архангельск, 1976. - [4] с. - (Информ. листок о науч.-техн. достижении / АрхЦНТИ; N 160-76).

**12.5 Книги**

## **12.5.1 Однотомное издание**

<span id="page-15-2"></span>Автор. Заглавие: сведения, относящиеся к заглавию (см. на титуле) / сведения об ответственности (авторы); последующие сведения об ответственности (редакторы, переводчики, коллективы). – Сведения об издании (информация о переиздании, номер издания). – Место издания: Издательство, Год издания. – Объем. – (Серия).

### **Примеры**

1) Если у издания один автор, то описание начинается с фамилии и инициалов автора. Далее через точку «.» пишется заглавие. За косой чертой «/» после заглавия имя автора повторяется, как сведение об ответственности.

Лукаш, Ю.А. Индивидуальный предприниматель без образования юридического лица [Текст] / Ю.А. Лукаш. – Москва: Книжный мир, 2002. – 457 с.

2) Если у издания два автора, то описание начинается с фамилии и инициалов первого автора. За косой чертой «/» после заглавия сначала указывается первый автор, а потом через запятую – второй автор.

Бычкова, С.М. Планирование в аудите [Текст]/ С.М. Бычкова, А.В. Газорян.-Москва: Финансы и статистика, 2001. – 263 с.

3) Если у издания три автора, то описание начинается с фамилии и инициалов первого автора. За косой чертой «/» после заглавия сначала указывается первый автор, а потом через запятую – второй и третий авторы.

Краснова, Л.П. Бухгалтерский учет [Текст]: учебник для вузов /Л.П. Краснова, Н.Т. Шалашова, Н.М. Ярцева. – Москва: Юристъ, 2001. – 550 с.

4) Если у издания четыре автора, то описание начинается с заглавия. За косой чертой указываются все авторы.

Лесоводство [Текст]: учебное пособие к курсовому проектированию/З.В. Ерохина, Н.П. Гордина, Н.Г. Спицына, В.Г. Атрохин. – Красноярск: Изд-во СибГТУ, 2000. - 175 с.

5) Если у издания пять авторов и более, то описание начинается с заглавия. За косой чертой указываются три автора и др.

Логика [Текст]: учебное пособие для 10-11 классов / А.Д. Гетманова, А.Л. Никифоров, М.И. Панов и др. – Москва: Дрофа, 1995. – 156 с.

6) Если у издания есть один или несколько авторов, и также указаны редакторы, составители, переводчики и т.п., то информация о них указывается в сведении об ответственности, после всех авторов перед точкой с запятой «;».

Ашервуд, Б. Азбука общения [Текст] / Б. Ашервуд; пер. с анг. И.Ю. Багровой и Р.З. Пановой, науч. ред. Л.М. Иньковой. – Москва: Либерея, 1995. – 175 с.

7) Если у издания нет автора, но указаны редакторы, составители, переводчики и т.п., то описание начинается с заглавия. За косой чертой после заглавия сразу пишутся редакторы, составители и т.п. с указанием функции.

17

Логопедия [Текст]: учебник для студ. дефектолог. фак. пед. вузов / ред. Л.С. Волкова, С.Н. Шаховская. – 3-е изд., перераб. и доп. – Москва: Гуманит. изд. центр. ВЛАДОС, 2002. – 680 с.

8) Если у издания нет автора, редакторов и т.п., то после заглавия сразу идет информация об издании после точки и тире «. - ».

<span id="page-17-0"></span>Иллюстрированный словарь английского и русского языка указателями [Текст]. – Москва: Живой язык, 2003. – 1000 с.

## **12.5.2 Многотомные издания**

Автор. Заглавие издания: сведения, относящиеся к заглавию (см. на титуле) / Сведения об ответственности (авторы); последующие сведения об ответственности (редакторы, переводчики, коллективы). – Город издания: Издательство, Год начала издания – год окончания издания.– (Серия). Обозначение и номер тома: Заглавие тома: сведения, относящиеся к заглавию. – Год издания тома. – Объем; Обозначение и номер тома: Заглавие тома: сведения, относящиеся к заглавию. – Год издания тома. – Объем. и т.д.

или:

Автор. Заглавие издания: сведения, относящиеся к заглавию (см. на титуле) / Сведения об ответственности (авторы); последующие сведения об отвественности (редакторы, переводчики, коллективы). – Город издания: Издательство, Год начала издания – год окончания издания. – Количество томов. – (Серия).

#### **Примеры**

1 Горожанин, А.В. Российская полиция на страже имперской государственности: монография [Текст]: в 2-х т. / А.В. Горожанин; Мин-во юстиции РФ, Самар. юрид ин-т. – Самара, 2004. – 91 с.

2 Т. 1: Полиция как столп российской имперской государственности (XVIII – первая половина XIX в.) – 258 с.

3 Т.2: Российская империя и ее полиция: рассвет и закат – 166 с. или

<span id="page-18-0"></span>4 Горожанин, А.В. Российская полиция на страже имперской государственности: монография [Текст]: в 2-х т. / А.В. Горожанин; Мин-во юстиции РФ, Самар. юрид. ин-т. – Самара, 2004. – 91 с. – 2 т.

#### **12.6 Неопубликованные документы**

#### **12.6.1 Диссертации**

<span id="page-18-1"></span>Автор. Заглавие: сведения, относящиеся к заглавию (см. на титуле): шифр номенклатуры специальностей научных работников: дата защиты: дата утверждения / сведения об ответственности (автор); последующие сведения об ответственности (коллектив). – Место написания, Дата написания. – Объем.

**Примечание -** В сведениях, относящихся к заглавию, приводят сведения о том, что данная работа представлена в качестве диссертации, а также сведения об ученой степени, на соискание которой представлена диссертация. Сведения приводят в сокращенном виде. Например**:** дис. ... канд. пед. Наук; дис. ...д-ра техн. наук

**Пример -** Белозеров, И.В. Религиозная политика Золотой Орды на Руси в XIII-XIV вв. [Текст]: дис.....канд. ист. наук: 07.00.02: защищена 22.01.02: утв. 15.07.02 / Белозеров Иван Валентинович. – Москва, 2002. – 215 с.

#### **12.6.2 Автореферат диссертации**

<span id="page-19-0"></span>Автор. Заглавие: сведения, относящиеся к заглавию (см. на титуле): шифр номенклатуры специальностей научных работников: дата защиты: дата утверждения / сведения об ответственности (коллектив). – Место написания. - Объем.

**Примечание -** В сведениях, относящихся к заглавию, приводят сведения о том, что данная работа представлена в качестве автореферата диссертации на соискание ученой степени. Сведения приводят в сокращенном виде. Например: автореф. дис. .....канд. физ. Наук; автореф. дис. .....д-ра пед. наук.

**Пример –** Александров, А. А. Анализ и оценка оперативной обстановки в республике, крае, области (правовые и организационные аспекты) [Текст]: автореф. дис. на соиск. учен. степ. канд. юрид. наук (12.00.11) / Александров Александр Александрович; Акад. упр. МВД России. – Москва, 2004. – 26 с.

#### **12.7 Электронные ресурсы**

## <span id="page-19-2"></span><span id="page-19-1"></span>**12.7.1 Электронный ресурс локального доступа (CD)**

Автор. Заглавие [Электронный ресурс]: сведения, относящиеся к заглавию / сведения об ответственности (авторы); последующие сведения об ответственности (редакторы, переводчики, коллективы). – Обозначение вида ресурса («электрон. дан.» и/или «электрон. прогр.»). – Место издания: Издательство, Год издания. – Обозначение материала и количество физических единиц. – (Серия).

#### **Примечания**

1) Описание электронного ресурса в области «Автор» и «Сведения об ответственности» осуществляется по правилам описания книжного издания.

2) Обозначение материала приводят сразу после заглавия в квадратных скобках: [Электронный ресурс]

#### **Примеры**

1 Родников, А. Р. Логистика [Электронный ресурс]: терминологический словарь. – / А. Р. Родников. – Электронные данные. – Москва: ИНФРА-М, 2000. – 1 эл. опт. диск (CD- ROM).

2 Энциклопедия классической музыки [Электронный ресурс]. – Электрон. дан. – Москва: Комминфо, 2000. – 1 эл. опт. диск (CD- ROM).

## <span id="page-20-0"></span>**12.7.2 Электронный ресурс удаленного доступа (Internet)**

Автор. Заглавие [Электронный ресурс]: сведения, относящиеся к заглавию / сведения об ответственности (авторы); последующие сведения об ответственности (редакторы, переводчики, коллективы). – Обозначение вида ресурса («электрон. текст. дан.»). – Место издания: Издательство, Дата издания. – URL: URL. – (дата обращения дд.мм.гггг). – Примечание («Электрон. версия печ. публикации»).

### **Примечания**

1) Описание электронного ресурса в области «Автор» и «Сведения об ответственности» осуществляется по правилам описания книжного издания.

2) Обозначение материала приводят сразу после заглавия в квадратных скобках: [Электронный ресурс].

3) Если описывается сайт в целом, то область «Дата издания» будет выглядеть следующим образом: Год начала издания – год окончания издания.

#### **Примеры**

21

1 Исследовано в России [Электронный ресурс]: многопредмет. науч. журн. / Моск. физ.-техн. ин-т. – Электрон. журн. – Долгопрудный: МФТИ, 1998. – URL: https://mipt.ru/science/trudy/ (дата обращения 19.02.2019)

<span id="page-21-0"></span>2 Орлов, Алекс. Сила главного калибра [Электронный ресурс] / А. Орлов. – Электрон. текстовые дан. – Москва: Эксмо, 2015. – URL: <http://knizhnik.org/aleks-orlov/sila-glavnogo-kalibra/1> (дата обращения 19.02.2019).

#### **12.8 Составные части документов**

#### **12.8.1 Статья из книги**

<span id="page-21-1"></span>Автор. Заглавие статьи: сведения, относящиеся к заглавию / сведения об ответственности (авторы статьи) // Заглавие книги: сведения, сведения, относящиеся к заглавию / сведения об ответственности (авторы книги); последующие сведения об ответственности (редакторы, переводчики, коллективы). – Место издания: Издательство, год издания. – Местоположение статьи (страницы).

**Примечание -** Сведения об издательстве в области выходных данных книг можно упустить.

**Пример -** Иванов, С. А. Маркетинг и менеджмент [Текст] / С.А. Иванов // Статьи о классиках. – Москва, 2002. – С. 12-34.

#### **12.8.2 Статья из сборника**

#### <span id="page-21-2"></span>**Примеры**

1 Думова, И. И. Инвестиции в человеческий капитал [Текст] / И.И. Думова, М.В. Колесникова // Современные аспекты регионального развития: сб. статей. – Иркутск, 2001. – С. 47-49.

2 Баданина, Л. А. Расчет процесса фильтрации жидкости в древесине при автоклавной пропитке [Текст] / Л. А. Баданина // Наука – Северному региону: сб. науч. тр. / АГТУ. – Архангельск, 2005. – Вып. 62. – С. 8-12.

#### **12.8.3 Статья из газеты**

<span id="page-22-0"></span>Автор. Заглавие статьи: сведения, относящиеся к заглавию / сведения об ответственности (авторы статьи) // Название газеты. – Год выпуска. – Число и месяц выпуска. – Местоположение статьи (страницы).

#### **Примеры**

1 Николаева, С. Будем читать. Глядишь, и кризис пройдет…[Текст] / С. Николаева // Северный комсомолец. – 2009. - № 13. – С. 9.

<span id="page-22-1"></span>2 Рысев, В. Приоритет – экология [Текст] / В. Рысев // Волна. – 2004. – 4 марта. – С. 13.

#### **12.8.4 Статья из журнала**

Автор. Заглавие статьи: сведения, относящиеся к заглавию / сведения об ответственности (авторы статьи) // Название журнала. – Год выпуска. – Номер выпуска. – Местоположение статьи (страницы).

**Примечание -** Если статья размещены в двух и более журналах, то сведения о ее местоположении в каждом из номеров отделяют точкой с запятой.

#### **Примеры**

1 Тарасова, Н. Г. Смена парадигм в развитии теории и практики градостроительства [Текст] / Н.Г. Тарасова // Архитектура и строительство России. – 2007. - № 4. – С. 2-7.

2 Казаков, Н. А. Запоздалое признание [Текст] / Н. А. Казаков // На боевом посту. – 2000. - № 9. – С. 64-67; № 10. – С. 58-71.

#### **12.8.5 Статья из продолжающихся изданий**

<span id="page-23-0"></span>Автор. Заглавие статьи: сведения, относящиеся к заглавию / сведения об ответственности (авторы статьи) // Заглавие издания. Название серии. – Год издания. – Номер выпуска: Заглавие выпуска. – Местоположение статьи (страницы).

#### **Примеры**

1 Белох, Н. В. Доходы, предложение и цены – проблема сбалансированности [Текст] / Н. В. Белох, Н. Я. Петраков, В. П. Русаков // Известия АН СССР. Сер. экономическая. – 1982. - № 2. – С. 71-77.

2 Белова, Г.Д. Некоторые вопросы уголовной ответственности за нарушение налогового законодательства [Текст] / Г. Д. Белова // Актуальные проблемы прокурорского надзора /Ин-т повышения квал. рук. кадров Генер. прокуратуры Рос. Федерации. – 2001. – Вып. 5: Прокурорский надзор за исполнением уголовного и уголовно-процессуального законодательства. Организация деятельности прокуратуры. – С. 46-49.

#### **12.8.6 Рецензия**

<span id="page-23-1"></span>Автор рецензии. Заглавие статьи: сведения, относящиеся к заглавию / сведения об ответственности (авторы статьи) // Название журнала. – Год выпуска. – Номер выпуска. – Местоположение статьи (страницы). – Рец. на кн.: Описание книги.

или

Описание книги. – Рец. Заглавие статьи: сведения, относящиеся к заглавию / сведения об ответственности (авторы статьи) // Название журнала. – Год выпуска. – Номер выпуска. – Местоположение статьи (страницы).

**Примечание -** Описание издания, на которое написана рецензия, осуществляется по правилам описания книжного издания.

#### **Примеры**

1 Воскресенский, С. В. В помощь учителю и ученику [Текст] // Северный край. – 1999. – 30 сент. – Рец. на кн: Карта Ярославской области. География. История [Карты] / отв. Ред. Е. Ю. Колобовский. – Ярославль, 1999.

2 Пономаренков, В.А. Особенности расследования «цыганских» преступлений: учебное пособие / В. А. Пономаренков, И. А. Пономаренкова. – Москва: Изд-во МГПУ, 2002. – 76 с. – Рец. Наумова, Н. А. О необычном пособии для правоохранительных органов [Текст] / Е. А. Наумова // Вестник Моск. гор. пед. ун-та. – 2003. - № 2. – С. 273.

#### **12.9 Оформление списка использованных источников**

<span id="page-24-0"></span>Рекомендуется представлять единый список источников к работе в целом. В этом случае каждый источник упоминается в списке один раз, вне зависимости от того, как часто на него делается ссылка в тексте работы.

Сведения об источниках следует располагать в порядке появления ссылок на источники в тексте работы и нумеровать арабскими цифрами с точкой и печатать с абзацного отступа [1, п.6.16].

При наличии в списке источников на других языках, кроме русского, они располагаются в алфавитном порядке в начале списка.

*31T*«СПИСОК ИСПОЛЬЗОВАННЫХ ИСТОЧНИКОВ» размещается после текста работы и предшествует приложениям. Сведения о наличии списка литературных источников отражаются в «СОДЕРЖАНИИ».

#### **13 Сноски**

<span id="page-25-0"></span>Для связи с текстом документа порядковый номер библиографической записи в затекстовой ссылке указывают в отсылке, которую приводят в квадратных скобках в строку с текстом работы [7, п.7.4.1]. Если ссылку приводят на конкретный фрагмент текста документа, в отсылке указывают порядковый номер и страницы, на которых помещен объект ссылки. Сведения разделяют запятой [7, п.7.4.2].

Нумерация: арабская, сплошная для всего текста работы в целом [7, п.7.4].

#### **Пример**

Общий список справочников по терминологии, охватывающий время не позднее середины XX века, дает работа библиографа И. М. Кауфмана [10 с. 81].

## **14 Оформление приложений**

<span id="page-25-1"></span>Нумерация страниц: общая с документом, сквозная [1, п.6.17.6].

Положение надписи: по центру страницы.

Структура заголовка: ПРИЛОЖЕНИЕ [Номер].

Нумерация: начиная с А, за исключением букв Ё, 3, Й, О, Ч, Ь, Ы, Ъ. Допускается обозначение приложений буквами латинского алфавита, за исключением букв I и O [1, п.6.17.4].

#### **Примечания**

1) В тексте отчета на все приложения должны быть даны ссылки. Приложения располагают в порядке ссылок на них в тексте отчета [1, п.6.17.2].

26

2) Каждое приложение следует начинать с новой страницы [1, п.6.17.3].

3) Приложение должно иметь заголовок, который записывают симметрично относительно текста с прописной буквы отдельной строкой [1, п.6.17.3].

#### **СПИСОК ИСПОЛЬЗОВАННЫХ ИСТОЧНИКОВ**

1. ГОСТ 7.32-2017. Отчет о научно-исследовательской работе. Структура и правила оформления [Текст]. - Введ. 01.07.2018. - М: Стандартинформ, 2018. – 32 с. - (Система стандартов по информации, библиотечному и издательскому делу).

2. ГОСТ 2.105-95. ОБЩИЕ ТРЕБОВАНИЯ К ТЕКСТОВЫМ ДОКУМЕНТАМ [Текст]. - Взамен ГОСТ 2.105-79. ГОСТ 2.906-71; Введ. 01.06.1996. - Минск: Межгосударственный совет по стандартизации, метрологии и сертификации, 2007. – 30 с. - (Единая система конструкторской документации).

3. Положение о выпускной квалификационной работе обучающихся по программам бакалавриата, специалитета, магистратуры (утв. 26.12.2016) [Текст]. – Белгород: Изд-во БелГУ, 2016. - 8 с.

4. ГОСТ 7.1-2003. БИБЛИОГРАФИЧЕСКАЯ ЗАПИСЬ. БИБЛИОГРАФИЧЕСКОЕ ОПИСАНИЕ. Общие требования и правила составления [Текст]. - Взамен ГОСТ 7.1–84, ГОСТ 7.16–79, ГОСТ 7.18–79, ГОСТ 7.34–81, ГОСТ 7.40–82; Введ. 01.07.2004. - М: Стандартинформ, 2006. – 52 с. - (Система стандартов по информации, библиотечному и издательскому делу).

5. ГОСТ 7.82-2001. БИБЛИОГРАФИЧЕСКАЯ ЗАПИСЬ. БИБЛИОГРАФИЧЕСКОЕ ОПИСАНИЕ. ЭЛЕКТРОННЫХ РЕСУРСОВ. Общие требования и правила составления [Текст]. – Введ. 01.06.2002. - Минск: Межгосударственный совет по стандартизации, метрологии и сертификации, 2007. – 27 с. - (Система стандартов по информации, библиотечному и издательскому делу).

6. Фот, А.П. Оформление библиографических ссылок на использованные источники в научных работах [Электронный ресурс]: методические рекомендации соискателям ученых степеней / А.П. Фот. –

28

Электрон. документ. – Оренбург: ГОУ «ОГУ», 2005. – 24 с. – URL: <http://www.osu.ru/docs/official/nauka/bibllinks.doc> (дата обращения 12.06.2020).

7. ГОСТ Р 7.0.5-2008. СИСТЕМА СТАНДАРТОВ ПО ИНФОРМАЦИИ, БИБЛИОТЕЧНОМУ И ИЗДАТЕЛЬСКОМУ ДЕЛУ. БИБЛИОГРАФИЧЕСКАЯ ССЫЛКА. Общие требования и правила составления [Текст]. Введ. 01.01.2009. - М: Стандартинформ, 2009. – 23 с. -(Система стандартов по информации, библиотечному и издательскому делу).<br>С 1970 год области и представительной стандарту.<br>С 1970 год области и представительной стандарту.

#### **ПРИЛОЖЕНИЕ**

#### **Бланк титульного листа ВКР бакалавра**

#### ФЕДЕРАЛЬНОЕ ГОСУДАРСТВЕННОЕ АВТОНОМНОЕ ОБРАЗОВАТЕЛЬНОЕ УЧРЕЖДЕНИЕ ВЫСШЕГО ОБРАЗОВАНИЯ **«БЕЛГОРОДСКИЙ ГОСУДАРСТВЕННЫЙ НАЦИОНАЛЬНЫЙ ИССЛЕДОВАТЕЛЬСКИЙ УНИВЕРСИТЕТ» (НИУ «Бе лГУ»)**

#### ИНСТИТУТ (ФАКУЛЬТЕТ)\_\_\_\_\_\_\_\_\_\_\_\_\_\_\_\_

КАФЕДРА

## **[НАЗВАНИЕ ТЕМЫ]**

Выпускная квалификационная работа (или бакалаврская работа по решению кафедры)

обучающегося по направлению подготовки

\_\_\_\_\_\_\_\_\_\_\_\_\_\_\_\_\_\_\_\_\_\_\_\_\_\_\_\_\_\_\_\_\_\_\_\_\_\_\_\_\_\_\_\_\_\_\_\_\_\_\_\_\_\_\_\_\_\_\_\_\_\_\_\_\_\_\_\_\_\_\_\_\_\_\_\_\_\_\_\_\_\_ (код, наименование направления подготовки) очной (очно-заочной, заочной) формы обучения, группы \_\_\_\_\_\_\_\_\_\_

\_\_\_\_\_\_\_\_\_\_\_\_\_\_\_\_\_\_\_\_\_\_\_\_\_\_\_\_\_\_\_\_\_\_\_\_\_\_\_\_\_\_\_\_\_\_\_\_\_\_\_\_\_\_\_\_\_\_ (Фамилия, имя, отчество)

Научный руководитель

\_\_\_\_\_\_\_\_\_\_\_\_\_\_\_\_\_\_\_\_

(ученая степень, звание, фамилия, инициалы)

Консультант(-ы) (при наличии)

\_\_\_\_\_\_\_\_\_\_\_\_\_\_\_\_\_\_\_\_ (ученая степень, звание, фамилия, инициалы)

## БЕЛГОРОД [год]

### **Пример титульного листа ВКР бакалавра**

#### ФЕДЕРАЛЬНОЕ ГОСУДАРСТВЕННОЕ АВТОНОМНОЕ ОБРАЗОВАТЕЛЬНОЕ УЧРЕЖДЕНИЕ ВЫСШЕГО ОБРАЗОВАНИЯ **«БЕЛГОРОДСКИЙ ГОСУДАРСТВЕННЫЙ НАЦИОНАЛЬНЫЙ ИССЛЕДОВАТЕЛЬСКИЙ УНИВЕРСИТЕТ» (НИУ «БелГУ»)**

## ИНСТИТУТ ИНЖЕНЕРНЫХ И ЦИФРОВЫХ ТЕХНОЛОГИЙ

КАФЕДРА ПРИКЛАДНОЙ ИНФОРМАТИКИ И ИНФОРМАЦИОННЫХ ТЕХНОЛОГИЙ

## **СОВЕРШЕНСТВОВАНИЕ ИНФОРМАЦИОННОЙ СИСТЕМЫ УЧЕТА СЕЛЬСКОХОЗЯЙСТВЕННЫХ УГОДИЙ ПРЕДПРИЯТИЯ (НА ПРИМЕРЕ ООО «АГРО-ИНВЕСТ», Г. ВАЛУЙКИ)**

Выпускная квалификационная работа обучающегося по направлению подготовки 38.03.05 «Бизнес-информатика» очной формы обучения, группы 12001206 Ступак Элины Вадимовны

**RABBARA** 

Научный руководитель: к.т.н., доцент Асадуллаев Р.Г.

#### **Бланк титульного листа магистерской диссертации**

#### ФЕДЕРАЛЬНОЕ ГОСУДАРСТВЕННОЕ АВТОНОМНОЕ ОБРАЗОВАТЕЛЬНОЕ УЧРЕЖДЕНИЕ ВЫСШЕГО ОБРАЗОВАНИЯ **«БЕЛГОРОДСКИЙ ГОСУДАРСТВЕННЫЙ НАЦИОНАЛЬНЫЙ ИССЛЕДОВАТЕЛЬСКИЙ УНИВЕРСИТЕТ» (НИУ «БелГУ»)**

### ИНСТИТУТ (ФАКУЛЬТЕТ)

КАФЕДРА \_\_\_

**RANGER** 

## **[НАЗВАНИЕ ТЕМЫ]**

Выпускная квалификационная работа (или магистерская диссертация по решению кафедры)

обучающегося по направлению подготовки \_\_\_\_\_\_\_\_\_\_\_\_\_\_\_\_\_\_\_\_\_\_\_\_\_\_\_\_\_\_\_\_\_\_\_\_\_\_\_\_\_\_\_\_\_\_\_\_\_\_\_\_\_\_\_\_\_\_\_\_\_\_\_\_\_\_\_\_\_\_\_\_\_\_\_\_\_\_\_\_\_\_

(код, наименование направления подготовки) очной (очно-заочной, заочной) формы обучения,

группы

 $\overline{\phantom{a}}$  ,  $\overline{\phantom{a}}$  ,  $\overline{\phantom{a}}$ (Фамилия, имя, отчество)

#### Научный руководитель

\_\_\_\_\_\_\_\_\_\_\_\_\_\_\_\_\_\_\_\_ (ученая степень, звание, фамилия, инициалы)

Консультант(-ы) (при наличии)

\_\_\_\_\_\_\_\_\_\_\_\_\_\_\_\_\_\_\_\_ (ученая степень, звание, фамилия, инициалы)

#### Рецензент(-ы)

 $\overline{\phantom{a}}$  , we can assume that the set of  $\overline{\phantom{a}}$ (ученая степень, звание, фамилия, инициалы)

## БЕЛГОРОД [год]

#### **Пример титульного листа магистерской диссертации**

#### ФЕДЕРАЛЬНОЕ ГОСУДАРСТВЕННОЕ АВТОНОМНОЕ ОБРАЗОВАТЕЛЬНОЕ УЧРЕЖДЕНИЕ ВЫСШЕГО ОБРАЗОВАНИЯ **«БЕЛГОРОДСКИЙ ГОСУДАРСТВЕННЫЙ НАЦИОНАЛЬНЫЙ ИССЛЕДОВАТЕЛЬСКИЙ УНИВЕРСИТЕТ» (НИУ «БелГУ»)**

## ИНСТИТУТ ИНЖЕНЕРНЫХ И ЦИФРОВЫХ ТЕХНОЛОГИЙ

КАФЕДРА ПРИКЛАДНОЙ ИНФОРМАТИКИ И ИНФОРМАЦИОННЫХ ТЕХНОЛОГИЙ

## **ИНФОРМАЦИОННОЕ ОБЕСПЕЧЕНИЕ ОРГАНИЗАЦИОННОЙ КУЛЬТУРЫ КАК ИНСТРУМЕНТ УСТОЙЧИВОГО РАЗВИТИЯ ПРЕДПРИЯТИЯ**

Выпускная квалификационная работа обучающегося по направлению подготовки 38.04.05 «Бизнес-информатика» заочной формы обучения, группы 12001184 Резниченко Олега Сергеевича

**RABINER** 

Научный руководитель к.т.н., профессор Ломакин В.В.

Рецензент зав.кафедрой информационных технологий БГТУ им. В.Г. Шухова, к.т.н., профессор Иванов И.В.

#### **Бланк титульного листа курсовой работы**

Зарегистрировано №  $\rightarrow$  2019 г.

\_\_\_\_\_\_\_\_ \_\_\_\_\_\_\_\_\_\_\_\_\_ подпись (расшифровка подписи)

#### ФЕДЕРАЛЬНОЕ ГОСУДАРСТВЕННОЕ АВТОНОМНОЕ ОБРАЗОВАТЕЛЬНОЕ УЧРЕЖДЕНИЕ ВЫСШЕГО ПРОФЕССИОНАЛЬНОГО ОБРАЗОВАНИЯ **«БЕЛГОРОДСКИЙ ГОСУДАРСТВЕННЫЙ НАЦИОНАЛЬНЫЙ ИССЛЕДОВАТЕЛЬСКИЙ УНИВЕРСИТЕТ» (НИУ «БелГУ»)**

#### ИНСТИТУТ (ФАКУЛЬТЕТ)\_\_\_\_\_\_\_\_\_\_\_\_\_\_\_\_

**Кафедра** \_\_\_\_\_\_\_\_\_\_\_\_\_\_\_\_\_\_\_\_\_\_\_\_\_\_\_\_\_\_

**[Т Е М А]**

Курсовая работа

по дисциплине «

наименование дисциплины в соответствии с учебным планом

студента очной (очно-заочной, заочной) формы обучения

направления подготовки (специальности)

(код, наименование направления подготовки)

курса группы Фамилия Имя Отчество

*Допущена к защите* 2019 г.

 $\qquad \qquad \qquad \qquad \qquad \qquad$ Подпись (расшифровка подписи)

*Оценка\_\_\_\_\_\_\_\_\_\_\_\_\_\_\_\_\_\_\_\_\_\_*

 $\overline{2019 \text{ r}}$ 

 $\sum_{i=1}^{n}$  , we can also the set of  $\sum_{i=1}^{n}$ Подпись (расшифровка подписи)

Научный руководитель: \_\_\_\_\_\_\_\_\_\_\_\_\_\_\_\_\_\_\_\_

\_\_\_\_\_\_\_\_\_\_\_\_\_\_\_\_\_\_\_\_

(степень, должность)

(Ф.И.О. руководителя)

**Пример титульного листа**

Зарегистрировано № 2019 г.

\_\_\_\_\_\_\_\_ \_\_\_\_\_\_\_\_\_\_\_\_\_ подпись (расшифровка подписи)

#### ФЕДЕРАЛЬНОЕ ГОСУДАРСТВЕННОЕ АВТОНОМНОЕ ОБРАЗОВАТЕЛЬНОЕ УЧРЕЖДЕНИЕ ВЫСШЕГО ОБРАЗОВАНИЯ **«БЕЛГОРОДСКИЙ ГОСУДАРСТВЕННЫЙ НАЦИОНАЛЬНЫЙ ИССЛЕДОВАТЕЛЬСКИЙ УНИВЕРСИТЕТ» (НИУ «БелГУ»)**

ИНСТИТУТ ИНЖЕНЕРНЫХ И ЦИФРОВЫХ ТЕХНОЛОГИЙ **Кафедра прикладной информатики и информационных технологий**

## **ПРОГРАММНАЯ РЕАЛИЗАЦИЯ МАШИНЫ ПОСТА**

Курсовой проект по дисциплине «Программирование»

студента очной формы обучения направления подготовки 38.03.05 «Бизнес-информатика»

> 1 курса группы 12001131 Клименко Надежды Анатольевны

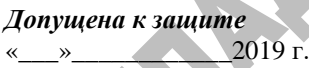

 $\overline{\phantom{a}}$ Подпись (расшифровка подписи)

*Оценка\_\_\_\_\_\_\_\_\_\_\_\_\_\_\_\_\_\_\_\_\_\_*

 $\overline{2019}$  г.

 $\sum_{i=1}^n \frac{1}{i!} \sum_{j=1}^n \frac{1}{j!} \sum_{j=1}^n \frac{1}{j!} \sum_{j=1}^n \frac{1}{j!} \sum_{j=1}^n \frac{1}{j!} \sum_{j=1}^n \frac{1}{j!} \sum_{j=1}^n \frac{1}{j!} \sum_{j=1}^n \frac{1}{j!} \sum_{j=1}^n \frac{1}{j!} \sum_{j=1}^n \frac{1}{j!} \sum_{j=1}^n \frac{1}{j!} \sum_{j=1}^n \frac{1}{j!} \sum_{j=1}^n \frac{1}{j!$ Подпись (расшифровка подписи) Научный руководитель: к.т.н., доцент

Асадуллаев Р.Г.

### **Бланк титульного листа отчета о выполнении лабораторной работы**

### ФЕДЕРАЛЬНОЕ ГОСУДАРСТВЕННОЕ АВТОНОМНОЕ ОБРАЗОВАТЕЛЬНОЕ УЧРЕЖДЕНИЕ ВЫСШЕГО ОБРАЗОВАНИЯ БЕЛГОРОДСКИЙ ГОСУДАРСТВЕННЫЙ НАЦИОНАЛЬНЫЙ ИССЛЕДОВАТЕЛЬСКИЙ УНИВЕРСИТЕТ (НИУ «БелГУ»)

## **ИНСТИТУТ ИНЖЕНЕРНЫХ И ЦИФРОВЫХ ТЕХНОЛОГИЙ**

**КАФЕДРА ПРИКЛАДНОЙ ИНФОРМАТИКИ И ИНФОРМАЦИОННЫХ ТЕХНОЛОГИЙ**

# **НАЗВАНИЕ ЛАБОРАТОРНОЙ**

Лабораторная работа №

по дисциплине «**Название дисциплины**»

бакалавра очного отделения первого курса группы \_

\_\_\_\_\_\_\_\_\_\_\_\_\_\_\_\_\_\_\_\_\_\_\_\_\_\_\_\_\_\_\_\_\_\_\_\_\_\_\_\_\_\_\_\_\_\_\_\_\_\_\_\_\_\_\_\_\_\_ (фамилия, имя, отчество)

Преподаватель

(ученая степень, звание, фамилия, инициалы)

\_\_\_\_\_\_\_\_\_\_\_\_\_\_\_\_\_\_\_\_\_\_\_\_\_\_\_\_\_\_\_\_\_\_\_\_\_\_\_\_\_\_